НАУКА и ОБРАЗОВАНИЕ

Эл № ФС77 - 48211. Государственная регистрация №0421200025. ISSN 1994-0408

электронный научно-технический журнал

## **[Методика моделирования выработки топлива из баков](http://technomag.edu.ru/doc/533503.html)  [летательных аппаратов в условиях воздействия](http://technomag.edu.ru/doc/533503.html)  [знакопеременных перегрузок](http://technomag.edu.ru/doc/533503.html) # 02, февраль 2013 DOI: [10.7463/0213.0533503](http://dx.doi.org/10.7463/0213.0533503)**

**Новиков А. Е., Реш Г. Ф., Иванов М. Ю.** УДК 629.7

> ОАО «Военно-промышленная корпорация «Научно-производственное объединение машиностроения» ivanovm-fn11@yandex.ru novikov\_58@list.ru gresh1705@yandex.ru

**Введение.** При проектировании летательных аппаратов (ЛА) необходимо согласовывать возможность реализации планируемых маневров с возможностями сохранения сплошности потока топлива на входе в двигатель для обеспечения его работоспособности. Решение этой задачи необходимо уже на ранней стадии проектирования путем создания комплексной математической модели движения ЛА с учетом модели выработки топлива из бака. Математическая модель физических процессов, происходящих в топливной системе высокоманевренных ЛА, должна учитывать всю сложность и особенности ее конструктивной реализации. Использование традиционных одномерных математических моделей [1] для вычисления величины топливных остатков и расположения зеркала топлива не представляется возможным в случае сложной конфигурации топливного бака (ТБ) и его загромождения агрегатами и элементами конструкции ЛА. Кроме того, применение коммерческих CFD-решателей затруднено по причине необходимости сопряженного решения множества физических и геометрических задач, таких как определение положения зеркала топлива, расчет аэродинамического прогрева топлива, расчет динамики топливозаборных устройств с учетом логики их функционирования, расчет распределения топливных остатков в секциях ТБ и т.д. В этих условиях возникла необходимость в разработке собственной методики и программной среды, которые

позволяют проектировщику выполнять многокритериальный анализ функционирования топливной системы.

В работе предложена методика моделирования выработки топлива из секций ТБ ЛА при его движении по различным траекториям в условиях воздействия знакопеременных перегрузок, основанная на применении конструкторских CAD-систем и специально разработанного конечно-элементного решателя FuelTanks.

**Задачи методики.** Методика предназначена для решения исследовательских, проектных и эксплуатационных задач:

- определение величины минимальных невырабатываемых остатков топлива в секциях ТБ в каждый момент времени при маневрировании ЛА на траектории движения;

- определение момента нарушения сплошности потока топлива на входе в двигатель при действии различных перегрузок;

- выдача заключения об обеспечении сплошности потока топлива на входе двигателя при движении ЛА по заданной траектории;

- определение объемов и порядка выработки секций для обеспечения минимального отклонения центра масс ЛА в полете.

**Структура методики.** ТБ современного ЛА может состоять из нескольких секций [2]. Разделение на секции обусловлено требованием контроля положения центра масс ЛА в процессе выработки топлива. Каждая секция может быть выполнена как в виде пространственного тела относительно простой геометрической формы (рис. 1а), так и представлять собой тела достаточно сложной конфигурации (рис. 1б). Кроме того, в каждой секции могут устанавливаться узлы различных систем, многочисленные агрегаты, трубопроводы и т.д. (рис. 2).

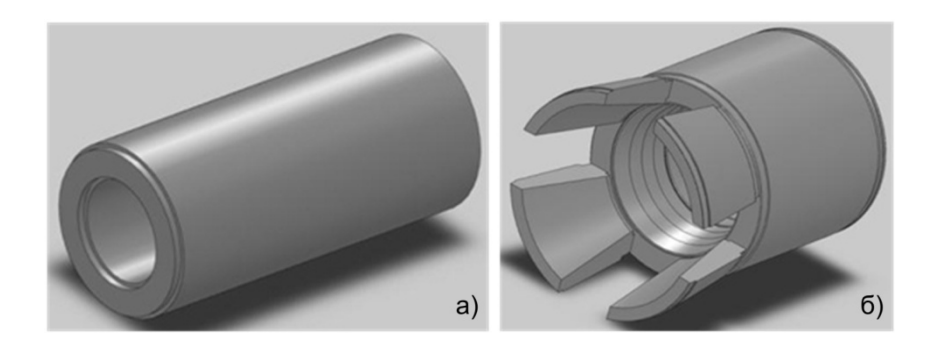

**Рис. 1.** Возможные варианты секций топливного бака ЛА

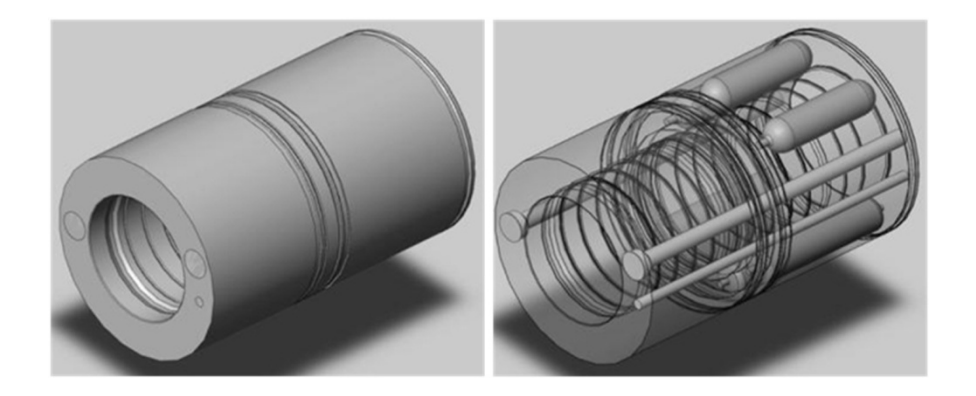

**Рис. 2.** Заполнение секции топливного бака агрегатами

Методика состоит из двух основных этапов: конструкторского и программного (рис. 3). В свою очередь конструкторский этап подразделяется на этапы "Создание 3Dмоделей секций" и "Обработка 3D-моделей секций", а программный - на этапы "Оцифровка 3D-моделей топливных объемов" и "Расчет".

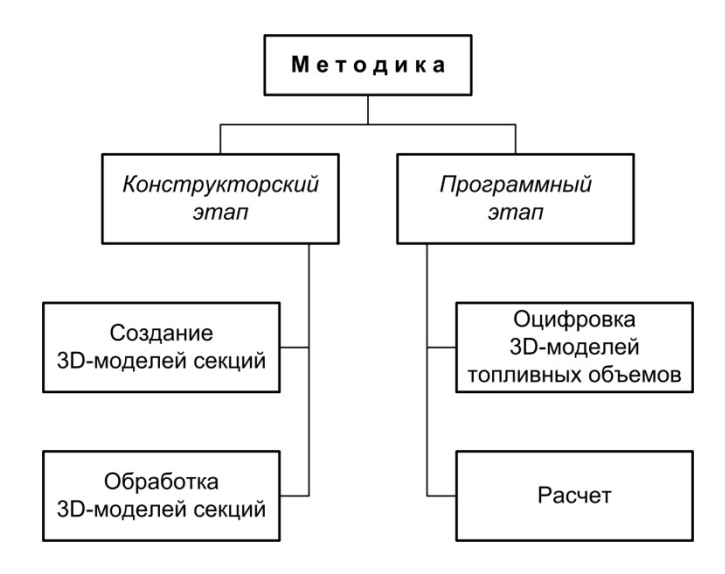

**Рис. 3.** Структура методики

Конструкторский этап является традиционным элементом инженерной практики и представляет собой этап подготовки исходных данных для конечно-элементного решателя FuelTanks. Здесь создаются подробные 3D-модели секций ТБ в любой CAD-системе твердотельного моделирования, например, SolidWorks [3] или Creo Parametric [4]. В данный этап также входит трудоемкая задача подготовки 3D-моделей топливных объемов к оцифровке. Целью этой задачи является получение трехмерной односвязной области пространства, соответствующей топливному объему каждой секции ТБ. Если необходимо, то выполняется обработка 3D-моделей секций в специализированном графическом

препроцессоре - проводится анализ конструкции и принимается решение об удалении элементов и деталей компоновки, не оказывающих существенного влияния на величину топливного объема в секциях. Это могут быть различные элементы крепления (болты, гайки, шайбы, ложементы и т.д.), фаски, скругления, ребра жесткости, уступы, выемки и другие подобные технологические элементы, которые могут существенным образом привести к нежелательному усложнению конечно-элементной сетки топливного объема. Сетка создается на этапе "Оцифровка 3D-моделей топливных объемов" на основе импортированных трехмерных моделей из графического препроцессора (рис. 4) [5]. Для передачи геометрии между CAD-системой, препроцессором и сеточным генератором используются такие графические форматы как IGES [6], STEP [7] или Parasolid [8]. Результатом рассматриваемого этапа является получение цифровых моделей топливных объемов в секциях. Эти модели представляют собой текстовые файлы особой структуры, содержащие информацию об элементах сетки и их узлах, принадлежащие полученной односвязной области каждой секции ТБ.

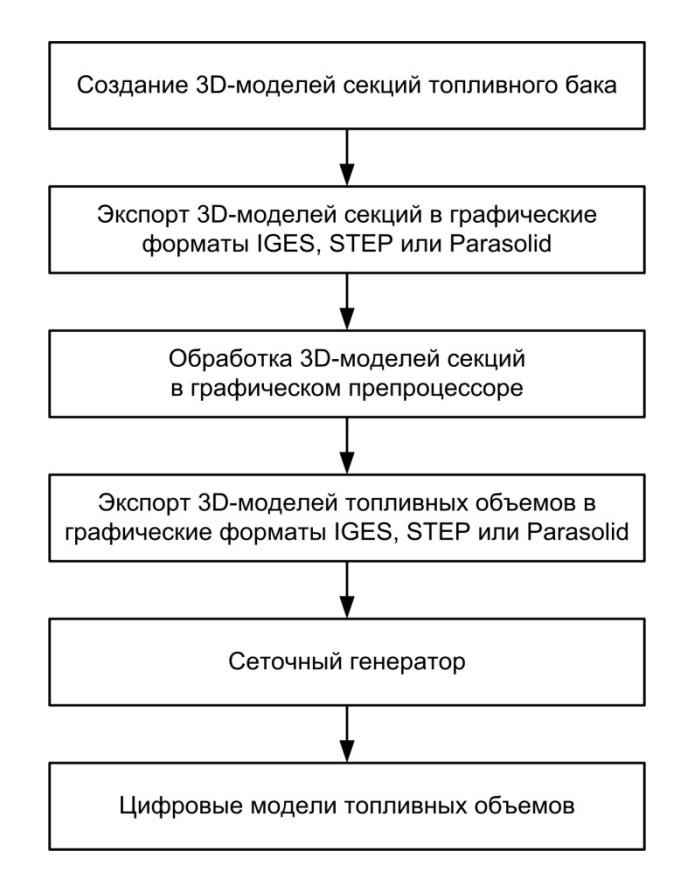

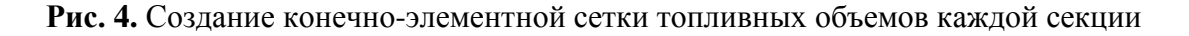

Этап "Расчет" предполагает использование специализированного программного решателя FuelTanks. Для проведения анализа работоспособности варианта топливной

системы на заданных траекториях движения ЛА необходимо составить определенные текстовые файлы, содержащие информацию о координатах вектора суммарной перегрузки, действующей на ЛА, в собственной системе координат и массовом расходе топлива из секций в каждый момент времени по траекториям движения. Алгоритмически ядро решателя FuelTanks состоит из следующих основных модулей (рис. 5):

- модуль загрузки исходных данных, реализующий алгоритм считывания решателем исходных данных, подготовленных пользователем;

- модуль загрузки цифровых моделей топливных объемов в секциях, реализующий алгоритм считывания решателем подготовленных на этапе "Оцифровка 3D-моделей топливных объемов" специальных файлов, содержащих информацию о топливных объемах каждой секции бака;

- модуль, реализующий алгоритм определения невырабатываемых остатков топлива в секциях;

- модуль, реализующий алгоритм выработки топлива из секций;

- модуль, реализующий алгоритм определения температуры топлива в секциях.

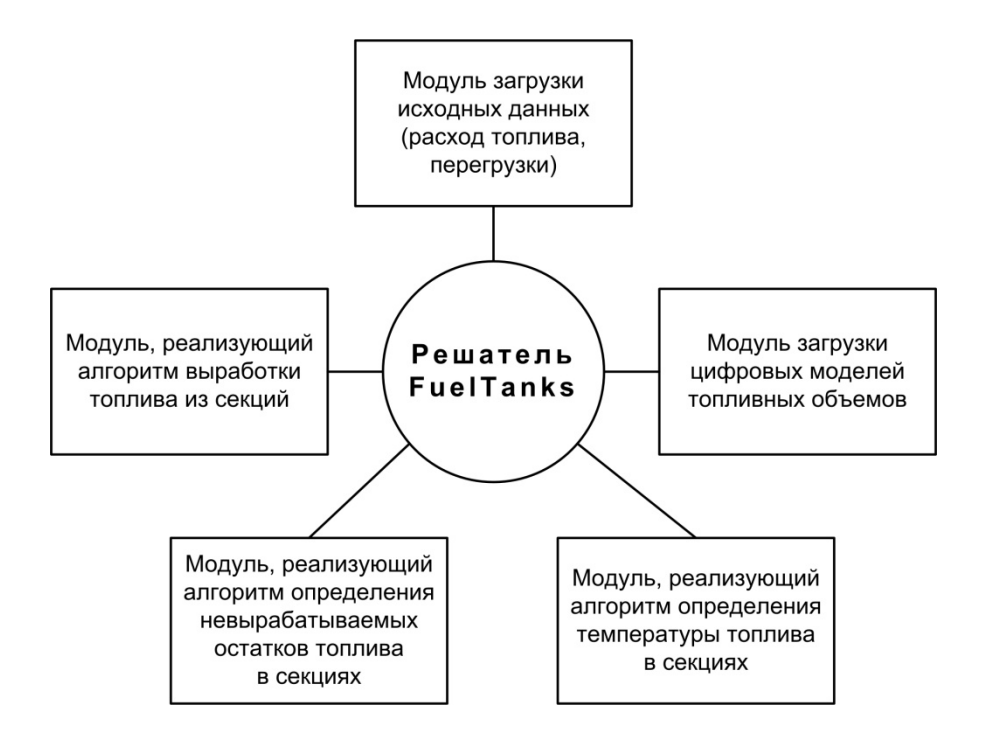

**Рис. 5.** Структурная схема решателя FuelTanks

**Конечно-элементный решатель FuelTanks.** Алгоритм определения невырабатываемых остатков топлива в секциях ТБ состоит в следующем. Записываются условия функционирования топливозаборных устройств и определяются так называемые активные точки, т.е. точки, через которые в данный момент времени проходит плоскость

зеркала топлива  $\alpha = {P(x, y, z) | (x, y, z) \in \mathbb{R}^n, P \in V^{\perp}, P \notin V^{\perp}_{Y}, P \notin V^{\perp}_{X}}, \quad V^j$ -объем *j*-ой секции, для которого  $V^j = V^j + V^j$ <sub>*x*, где  $V^j$  - часть объема *j*-ой секции, занятая газом,  $V^j$ <sub>*x*</sub> - часть</sub> объема *j*-ой секции, занятая топливом,  $j = \overline{1,q}$ , где *q* - число секций. Если конструкция ТБ предусматривает наличие капиллярных заборных устройств (КЗУ), то вычисляется высота

удерживаемого столба жидкости *h* по формуле [9]:  $h = \frac{1}{\rho_T g \|\mathbf{n}_z\|} \left( \frac{4\sigma \cos \theta}{d_{\text{deg}}} - \xi \frac{\rho_T W^2}{2} \right)$ - плотность топлива, кг/м<sup>3</sup>; *g* - ускорение свободного падения, м/с<sup>2</sup>;  $\|\mathbf{n}_{\Sigma}\|$  - норма суммарного вектора перегрузки  $\mathbf{n}_{\Sigma}$ , для которой  $\|\mathbf{n}_{\Sigma}\| = \sqrt{n_x^2 + n_y^2 + n_z^2}$ ,  $\sigma$  коэффициент поверхностного натяжения;  $\theta$ -краевой угол смачивания;  $d_{\text{3}k}$ -эквивалентный диаметр капиллярного фазового разделителя КЗУ, м;  $\xi$ -коэффициент гидравлического сопротивления; *W* - скорость потока, м/с.

Каждому конечному элементу (КЭ), входящему в цифровую модель секции ТБ, присваивается признак, указывающий на принадлежность данного КЭ к соответствующей области: газовой (г) или жидкой (ж) (пространство секции, в котором располагается топливо). При этом возможна промежуточная ситуация: КЭ пересекает плоскость зеркала жидкости и, таким образом, оказывается принадлежащим как газу, так и жидкости. Опишем процедуру выдачи такого признака. Пусть задан единичный вектор  $\mathbf{n}_{\Sigma}$  и определены радиусвектора  $\mathbf{r}_i$ ,  $j = \overline{1, q}$ , точек  $N_i$ , лежащих на плоскости  $\alpha$  в *j*-ой секции. Анализируется положение каждого узла  $N_k$ ,  $k \in \mathbb{N}$ , КЭ относительно плоскости  $\alpha$ . Вычисляются скалярные произвеления  $\omega_j = \mathbf{n}_{\Sigma} \cdot \mathbf{r}_j$ . Тогла возможны три случая:

1) плоскость  $\alpha$  не проходит через начало *О* СК, связанной с ЛА, и вектора  $\mathbf{r}_i$  и  $\mathbf{n}_\Sigma$ сонаправлены (рис. 6.1), т.е. скалярное произведение  $\omega_j > 0$ .

2) плоскость  $\alpha$  не проходит через начало *О* СК, связанной с ЛА, и вектора  $\mathbf{r}_i$  и  $\mathbf{n}_\Sigma$ противоположно направлены (рис. 6.2), т.е.  $\frac{\omega_j}{\omega_j}$ .

3) плоскость проходит через начало *О* СК, связанной с ЛА, следовательно, вектора  $\mathbf{r}_i$  и  $\mathbf{n}_\Sigma$  ортогональны (рис. 6.3), т.е.  $\omega_j = 0$ .

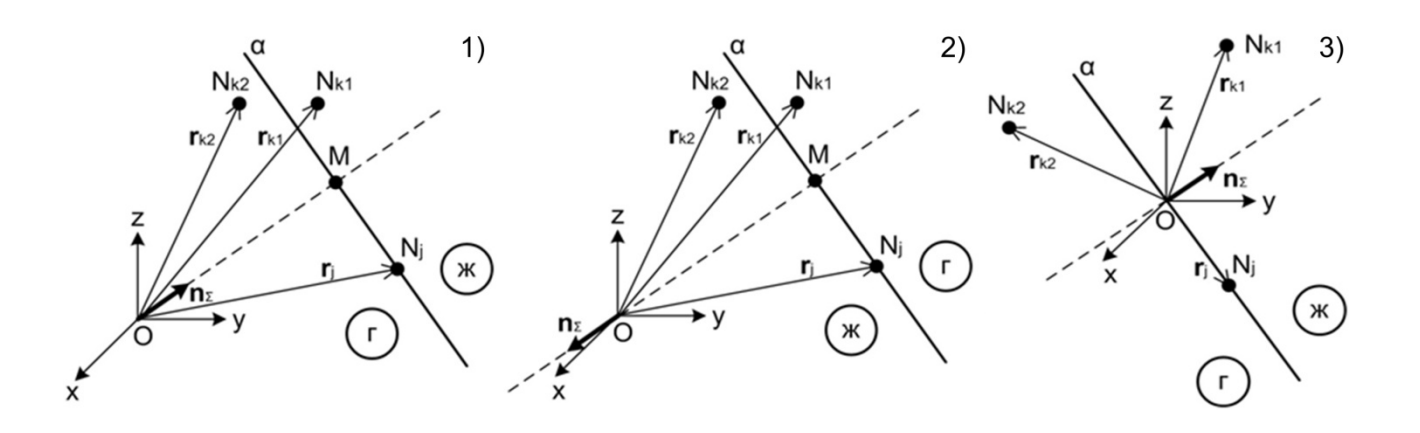

**Рис. 6.** Различные случаи взаимного расположения радиус-вектора **г** и нормированного вектора суммарной перегрузки  $\mathbf{n}_{\Sigma}$ 

 $|\omega_j|$  sgn $(\omega_j) = \omega_j/|\omega_j|$   $ON_k = |\mathbf{n}_{\Sigma} \cdot \mathbf{r}_k|$ Вычисляются величины  $sgn(N_k) = (\mathbf{n}_{\Sigma} \cdot \mathbf{r}_k)/ON_k$ 

<u>Случай 1</u>):  $\omega_j > 0$ . Если  $ON_k > \omega_j$ , то  $\begin{cases} \text{ecmu sgn}(N_k) = 1, \text{ to } N_k \in V_K^j; \\ \text{ecmu sgn}(N_k) = -1, \text{ to } N_k \in V_K^j. \end{cases}$ если  $ON_k < \omega_j$ , то  $N_k \in V_i^j$ ; если  $ON_k = \omega_j$ , то  $N_k \in \alpha$ .  $\int$  come con  $(X^T) = 1$  and  $X^T \subset V^j$ .

$$
\text{Cnyuali 2}: \ \omega_j < 0. \ \text{Eclm } ON_k > |\omega_j|, \text{ to } \begin{cases} \text{eclm sgn}(N_k) = 1, \text{ to } N_k \in V_{jkl}^{\perp}, \\ \text{eclm sgn}(N_k) = -1, \text{ to } N_k \in V_{jkl}^{\perp}, \\ \text{eclm sgn}(N_k) = -1, \text{ to } N_k \in V_{jkl}^{\perp}, \end{cases}
$$

Cлучай 3):  $\omega_j = 0$ . Если  $ON_k \neq 0$ , то  $\begin{cases} \text{ec}\text{Im}(N_k) = 1, \text{ to } N_k \in V_{ik}^j; \\ \text{ec}\text{Im}\text{sgn}(N_k) = -1, \text{ to } N_k \in V_{ik}^j. \end{cases}$ 

если  $ON_k = 0$ , то  $N_k \in \alpha$ .

Узлу  $N_k$  присваивается признак, указывающий на его положение относительно плоскости а. На основании анализа признаков всех узлов КЭ делается вывод о принадлежности данного КЭ к соответствующей области. Путем суммирования объемов КЭ, принадлежащих областям  $V_{\kappa}^{j}$ , вычисляются минимальные остатки незабора топлива в каждой секции ТБ.

Алгоритм выработки топлива из секций ТБ формируется с учетом конструктивных особенностей рассматриваемого ТБ, в котором учитывается конструкция, количество, расположение и логика функционирования каждого топливозаборного устройства.

Модуль расчета температуры топлива в секциях, обусловленную аэродинамическим нагревом ЛА и тепловым воздействием от агрегатов топливной системы, основан на решении нестационарной задачи теплопроводности в трехмерной постановке методом

конечных элементов [10] в области, определяемой цифровыми моделями топливных объемов

Полученные результаты. Рассматривается модельный пример. Пусть задана топливная система с вытеснительной системой подачи топлива к двигателю и постоянным расходом, ТБ которой состоит из пяти плоских секций различной конфигурации (рис. 7). В каждой секции имеется по одному точечному топливозаборному устройству  $M_i$ ,  $j = \overline{1,5}$ , инерционностью подвижных частей которых пренебрегаем. Секция 5 является расходной. Считаем, что конструкторский этап метолики завершен, оцифровка 3D-молелей топливных объемов выполнена - созданы их цифровые модели на базе гексаэдрических КЭ.

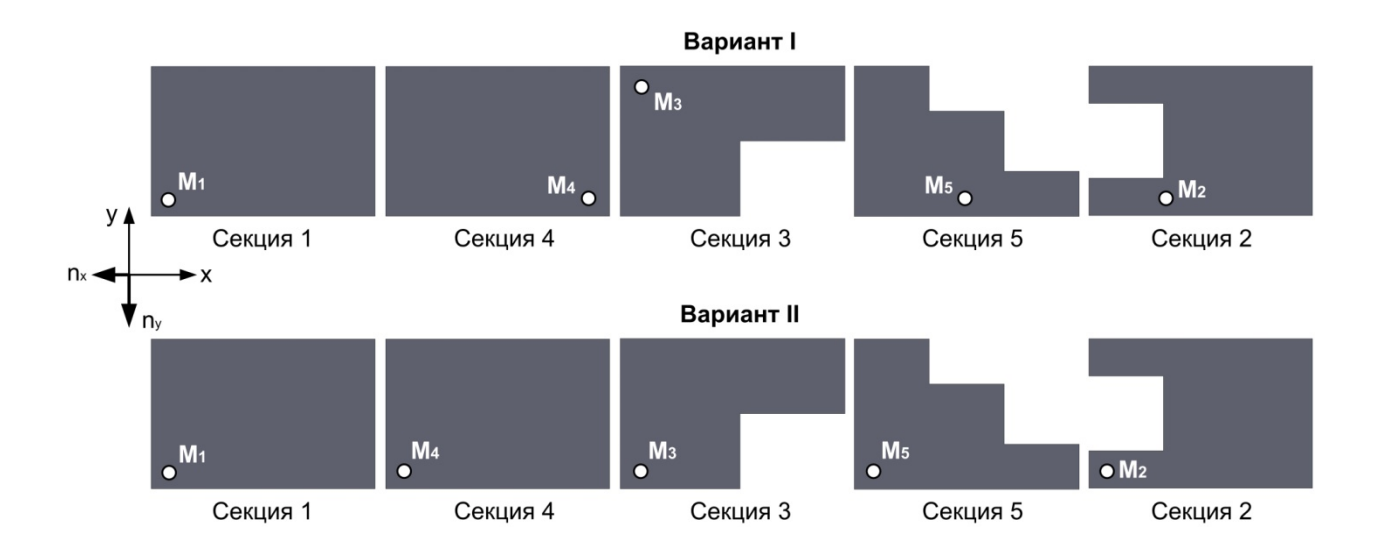

Рис. 7. Различные варианты расположения точек топливозабора плоской топливной системы

Рассмотрим выработку топлива из ТБ при наличии постоянных по модулю и направлению перегрузок  $n_x = 1$  (осевой) и  $n_y = 2$  (вертикальной) для двух вариантов расположения точек топливозабора. Изменением температуры топлива в процессе движения ЛА пренебрегаем. Пусть  $\overline{t}_{np}$  - программное время работы топливной системы. В результате применения решателя FuelTanks к рассматриваемой модельной задаче получены графики выработки топлива, приведенные на рис. 8. Рис. 8а иллюстрирует ситуацию нарушения сплошности потока топлива на входе двигателя в результате попадания газа в расходную секцию 5 по причине неверного расположения топливозаборных устройств (вариант I на рис. 7): ЛА прекращает свое движение по траектории в момент времени  $\overline{t}_{\text{nc}}$ , в секциях ТБ остается невыработанное топливо. На рис. 8б показана ситуация полной выработки ТБ к моменту завершения программы полета ЛА вследствие корректировки расположения точек топливозабора (вариант II на рис. 7).

В общем случае адекватность методики подтверждена испытаниями ЛА.

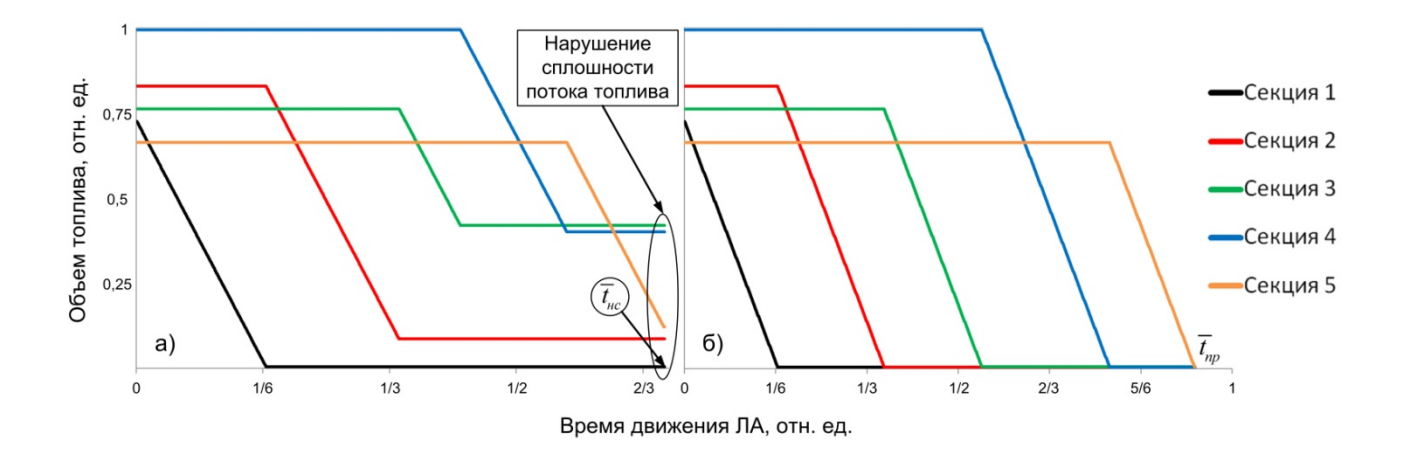

**Рис. 8.** Графики выработки топлива из ТБ плоской топливной системы

**Выводы.** Предложена методика моделирования и программный решатель FuelTanks для определения остатков незабора топлива в секционированных ТБ при движении ЛА по траектории в условиях воздействия различных знакопеременных перегрузок, позволяющие:

- обосновывать выбор объема и порядка выработки топлива из секций ТБ ЛА;

- определять величины остатков незабора топлива при маневрировании ЛА на заданных траекториях движения;

- вычислять момент нарушения сплошности потока топлива на входе в двигатель при маневрировании ЛА и формировать траектории его движения.

Программный решатель FuelTanks расширяем - база данных топливозаборных устройств пополняется с учетом специфики решаемых задач. Методика и конечноэлементный решатель могут быть использованы на всех ЛА с жидким топливом.

## Список литературы

1. Беляев Н.М. и др. Пневмогидравлические системы. Расчет и проектирование: учеб. пособие для технических вузов / Н.М. Беляев, Е.И. Уваров, Ю.М. Степанчук; Под ред. Н.М. Беляева. М.: Высшая школа, 1988. 271 с.

2. Лещинер Л.Б., Ульянов И.Е. Проектирование топливных систем самолетов / Под ред. д-ра техн. наук Г.С. Скубачевского. М.: Машиностроение, 1975. 344 с.

3. Тику Ш. Эффективная работа: SolidWorks 2006 : пер. с англ. СПб.: Питер, 2007. 720 с.

4. Продуктивные технологические системы. Режим доступа: <http://www.pts-russia.com/> (дата обращения 25.10.2012).

5. Рутковский В.О. Рутковская М.А. Эффективность хранения и обмена трехмерной геометрии в машиностроительной промышленности. Режим доступа: [http://leonsoft](http://leonsoft-kras.narod.ru/b2s4.html)[kras.narod.ru/b2s4.html](http://leonsoft-kras.narod.ru/b2s4.html) (дата обращения 25.10.2012).

6. Свободная энциклопедия «Википедия». IGES. Режим доступа: <http://ru.wikipedia.org/wiki/IGES>(дата обращения 25.10.2012).

7. Свободная энциклопедия «Википедия». STEP (стандарт). Режим доступа:

[http://ru.wikipedia.org/wiki/STEP\\_\(%D1%81%D1%82%D0%B0%D0%BD%D0%B4%D0%B0%](http://ru.wikipedia.org/wiki/STEP_(%D1%81%D1%82%D0%B0%D0%BD%D0%B4%D0%B0%D1%80%D1%82)) [D1%80%D1%82\)](http://ru.wikipedia.org/wiki/STEP_(%D1%81%D1%82%D0%B0%D0%BD%D0%B4%D0%B0%D1%80%D1%82)) (дата обращения 25.10.2012).

8. Свободная энциклопедия «Википедия». Parasolid. Режим доступа: <http://ru.wikipedia.org/wiki/Parasolid> (дата обращения 25.10.2012).

9. Капиллярные системы отбора жидкости из баков космических летательных аппаратов / В.В. Багров, А.В. Курпатенков, В.М. Поляев, А.Л. Свинцов, В.Ф. Сухоставец; Под ред. В.М. Поляева. М.: Учеб. науч. произв. центр "Энергомаш", 1997. 327 с.

10. David V. Hutton. Fundamentals of Finite Element Analysis. The McGraw-Hill Companies, 2004. 494 p.

## **SCIENCE and EDUCATION**

EL Nº FS77 - 48211. Nº0421200025. ISSN 1994-0408

scientific and electronic technical iournal

## **Simulation technique of [fuel consumption from aircraft fuel tanks](http://technomag.edu.ru/en/doc/533503.html)  [in the presence of alternating g-loads](http://technomag.edu.ru/en/doc/533503.html)**

**# 02, February 2013 DOI: [10.7463/0213.0533503](http://dx.doi.org/10.7463/0213.0533503) Novikov A.E., Resh G.F., Ivanov M.Yu.**

> Military and industrial corporation JSC «MIC «Mashinostroyenia» ivanovm-fn11@yandex.ru novikov\_58@list.ru gresh1705@yandex.ru

The aim of this work is to simulate operating process in the aircraft fuel systems, with consideration of external influencing factors. The authors propose a new technique of simulating fuel consumption from fuel tanks during the flight along the trajectory and maneuvering; this technique is based on application of CAD systems and a specially developed finite element FuelTanks solver. The efficiency of this method was demonstrated on a specific example; calculation results were confirmed experimentally. Application domain for the developed method and mathematical software is a wide class of aircraft pneumatic-hydraulic systems along with ground systems which use pressure feed systems. Further development of the work presupposes software product development that follows the whole cycle of creating pneumatic-hydraulic systems from front-end engineering to diagnostic engineering during the operation.

**Publications with keywords:** [g-load,](http://technomag.edu.ru/en/keywords/20443/index.html) [aircraft,](http://technomag.edu.ru/en/keywords/185352/index.html) [mathematical modeling,](http://technomag.edu.ru/en/keywords/24233/index.html) [finite element model,](http://technomag.edu.ru/en/keywords/332603/index.html) [fuel](http://technomag.edu.ru/en/keywords/533514/index.html)  [tank,](http://technomag.edu.ru/en/keywords/533514/index.html) [fuel consumption](http://technomag.edu.ru/en/keywords/533518/index.html) Publications with words: [g-load,](http://technomag.edu.ru/en/search.html?word=%D0%BF%D0%B5%D1%80%D0%B5%D0%B3%D1%80%D1%83%D0%B7%D0%BA%D0%B0) [aircraft,](http://technomag.edu.ru/en/search.html?word=%D0%BB%D0%B5%D1%82%D0%B0%D1%82%D0%B5%D0%BB%D1%8C%D0%BD%D1%8B%D0%B9%20%D0%B0%D0%BF%D0%BF%D0%B0%D1%80%D0%B0%D1%82) [mathematical modeling,](http://technomag.edu.ru/en/search.html?word=%D0%BC%D0%B0%D1%82%D0%B5%D0%BC%D0%B0%D1%82%D0%B8%D1%87%D0%B5%D1%81%D0%BA%D0%BE%D0%B5%20%D0%BC%D0%BE%D0%B4%D0%B5%D0%BB%D0%B8%D1%80%D0%BE%D0%B2%D0%B0%D0%BD%D0%B8%D0%B5) [finite element model,](http://technomag.edu.ru/en/search.html?word=%D0%BA%D0%BE%D0%BD%D0%B5%D1%87%D0%BD%D0%BE-%D1%8D%D0%BB%D0%B5%D0%BC%D0%B5%D0%BD%D1%82%D0%BD%D0%B0%D1%8F%20%D0%BC%D0%BE%D0%B4%D0%B5%D0%BB%D1%8C) fuel [tank,](http://technomag.edu.ru/en/search.html?word=%D1%82%D0%BE%D0%BF%D0%BB%D0%B8%D0%B2%D0%BD%D1%8B%D0%B9%20%D0%B1%D0%B0%D0%BA) [fuel consumption](http://technomag.edu.ru/en/search.html?word=%D0%B2%D1%8B%D1%80%D0%B0%D0%B1%D0%BE%D1%82%D0%BA%D0%B0%20%D1%82%D0%BE%D0%BF%D0%BB%D0%B8%D0%B2%D0%B0)

References

1. Beliaev N.M., Uvarov E.I., Stepanchuk Iu.M. *Pnevmogidravlicheskie sistemy. Raschet i proektirovanie* [Pneumatic-hydraulic system. Calculation and design]. Moscow, Vysshaia shkola, 1988. 271 p.

2. Leshchiner L.B., Ul'ianov I.E. *Proektirovanie toplivnykh sistem samoletov* [Design of fuel systems of aircraft]. Moscow, Mashinostroenie, 1975. 344 p.

3. Tickoo S., Maini D. *SolidWorks 2006 for Designers*. USA, CADCIM Technologies. 816 p. (Russ. Ed.: Tiku Sh. *Effektivnaia rabota: SolidWorks 2006*. St. Petersburg, Piter, 2007. 720 p.). 4. *Produktivnye tekhnologicheskie sistemy* [Productive technological systems]. Available at: [http://www.pts-russia.com/,](http://www.pts-russia.com/) accessed 25.10.2012.

5. Rutkovskii V.O. Rutkovskaia M.A. *Effektivnost' khraneniia i obmena trekhmernoi geometrii v mashinostroitel'noi promyshlennosti* [The efficiency of storage and exchange of three-dimensional geometry in the mechanical engineering industry]*.* Available at: [http://leonsoft](http://leonsoft-kras.narod.ru/b2s4.html)[kras.narod.ru/b2s4.html](http://leonsoft-kras.narod.ru/b2s4.html) , accessed 25.10.2012.

6. *Svobodnaia entsiklopediia «Vikipediia». IGES* [Wikipedia, the free encyclopedia. IGES]. Available at:<http://ru.wikipedia.org/wiki/IGES>, accessed 25.10.2012.

7. *Svobodnaia entsiklopediia «Vikipediia». STEP (standart)* [Wikipedia, the free encyclopedia. STEP (standard)]. Available at:

[http://ru.wikipedia.org/wiki/STEP\\_\(%D1%81%D1%82%D0%B0%D0%BD%D0%B4%D0%B0%](http://ru.wikipedia.org/wiki/STEP_(%D1%81%D1%82%D0%B0%D0%BD%D0%B4%D0%B0%D1%80%D1%82)) [D1%80%D1%82\)](http://ru.wikipedia.org/wiki/STEP_(%D1%81%D1%82%D0%B0%D0%BD%D0%B4%D0%B0%D1%80%D1%82)) , accessed 25.10.2012.

8. *Svobodnaia entsiklopediia «Vikipediia». Parasolid* [Wikipedia, the free encyclopedia. Parasolid]. Available at:<http://ru.wikipedia.org/wiki/Parasolid> , accessed 25.10.2012.

9. Bagrov V.V., Kurpatenkov A.V., Poliaev V.M., Svintsov A.L., Sukhostavets V.F. *Kapilliarnye sistemy otbora zhidkosti iz bakov kosmicheskikh letatel'nykh* [Capillary system of extraction of fluid from the tank of spacecraft]. Moscow, Tsentr "Energomash" Publ., 1997. 327 p.

10. David V. Hutton. *Fundamentals of Finite Element Analysis*. The McGraw-Hill Companies, 2004. 494 p.